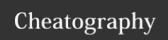

## Managing Multiple Versions of XCode Cheat Sheet by sklikizos (sarandi) via cheatography.com/8813/cs/22791/

| Basics                        |                              |
|-------------------------------|------------------------------|
| Install manager               | gem install xcode-install    |
| List available Xcode versions | xcversion list               |
| Install Xcode version         | xcversion install 11.3       |
| Activate Xcode version*       | xcversion selectsymlink 11.3 |
| Uninstall Xcode version       | xcversion uninstall 10.3     |

- 1. \* xcode-install will recognize an existing Xcode, but it must not be named Xcode or it will conflict during activation; the symlink points to /Applications/Xcode so without this, the path-specified Xcode will not change.
- 2. Active version must match the version of desired dependencies prior to their installation

## Why not just xcode-select?

xcode-select is fine, in fact, it's great for many cases. But it doesn't handle the installation or management of multiple Xcodes.

Sometimes developers need to quickly add an Xcode or cli-tools, and while https://developer.apple.com/download/more/- like xcode-select - is fantastic, it's slow.

using xcversion gives an experience much closer to a package manager, which is what it essentially is designed to function as.

| More details                       |                                       |
|------------------------------------|---------------------------------------|
| List installed Xcode versions      | xcversion installed                   |
| List active Xcode version          | xcversion selected                    |
| Select the specified Xcode version | xcversion select N                    |
| Install cli tools                  | xcversion install-cli-tools           |
| List available simulators          | xcversion simulators                  |
| Install simulator                  | xcversion simulatorsinstall='iOS 8.4' |

## Installing fastlane for credentials management

https://github.com/fastlane/fastlane/tree/master/credentials\_manager

| Resources     |                                           |
|---------------|-------------------------------------------|
| xcode-install | https://github.com/xcpretty/xcode-install |

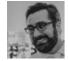

By **sklikizos** (sarandi) cheatography.com/sarandi/

Not published yet. Last updated 17th May, 2020. Page 1 of 1. Sponsored by **Readable.com**Measure your website readability!

https://readable.com